## CST**Education Network**

**A Division of**

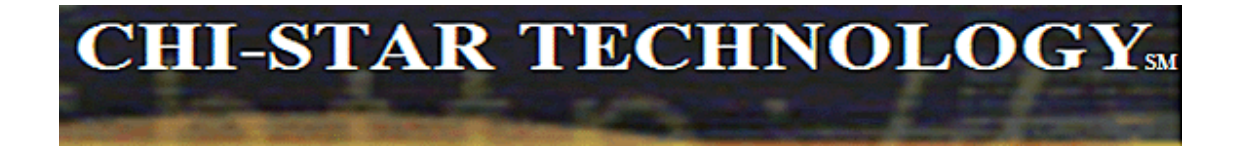

## **Oracle Assets Release 12 Appendix A – Standard Report Listing**

**Presented by**

Instructor: Brian Bouchard Date Recorded:

Copyright © 2009 Chi-Star Technology SM

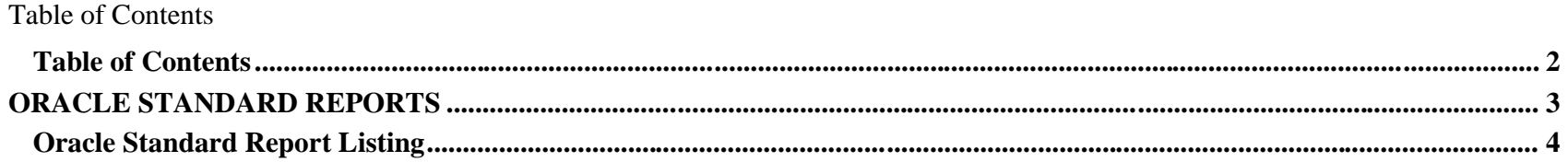

## Oracle Standard Reports

## **Oracle Standard Report Listing**

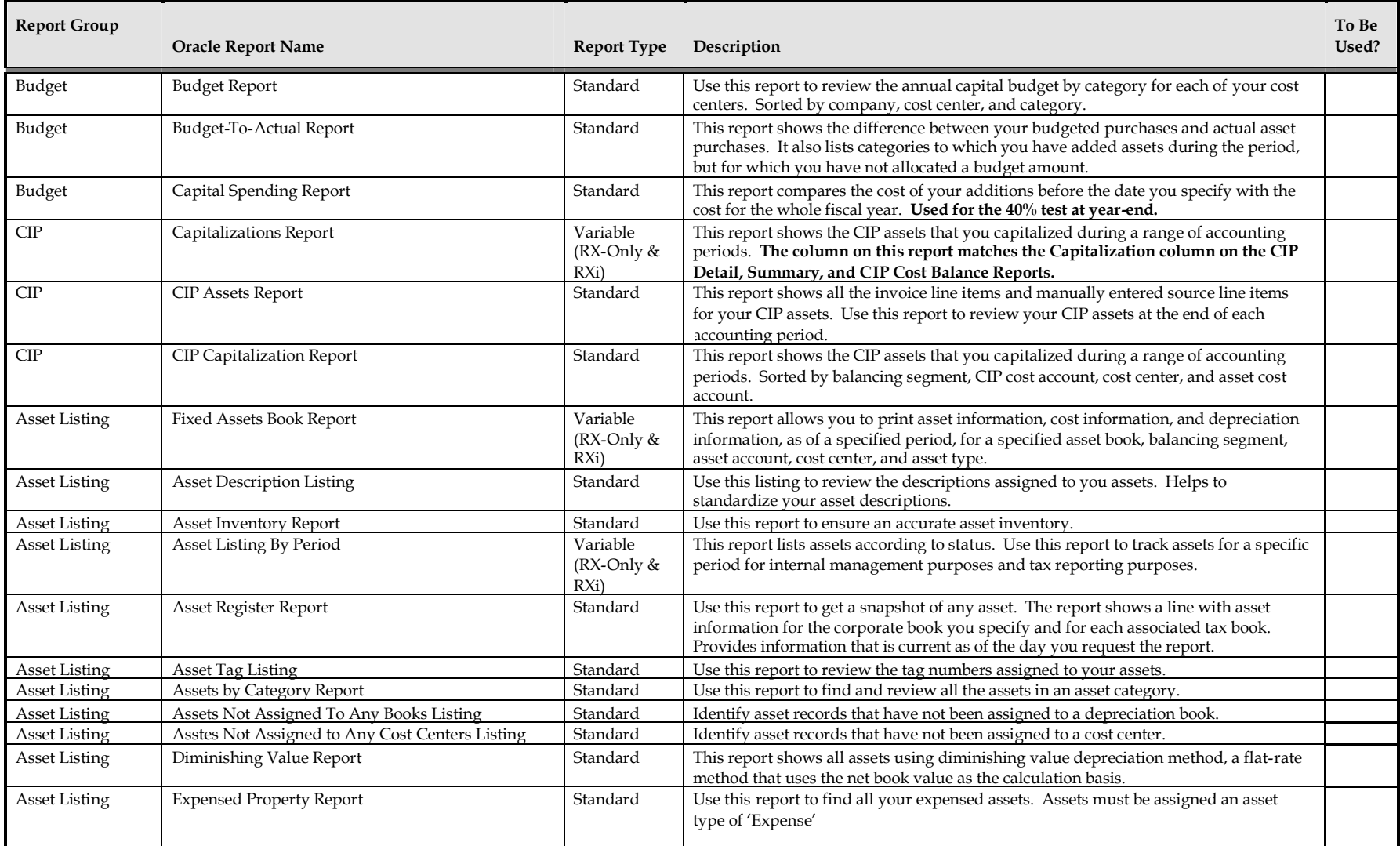

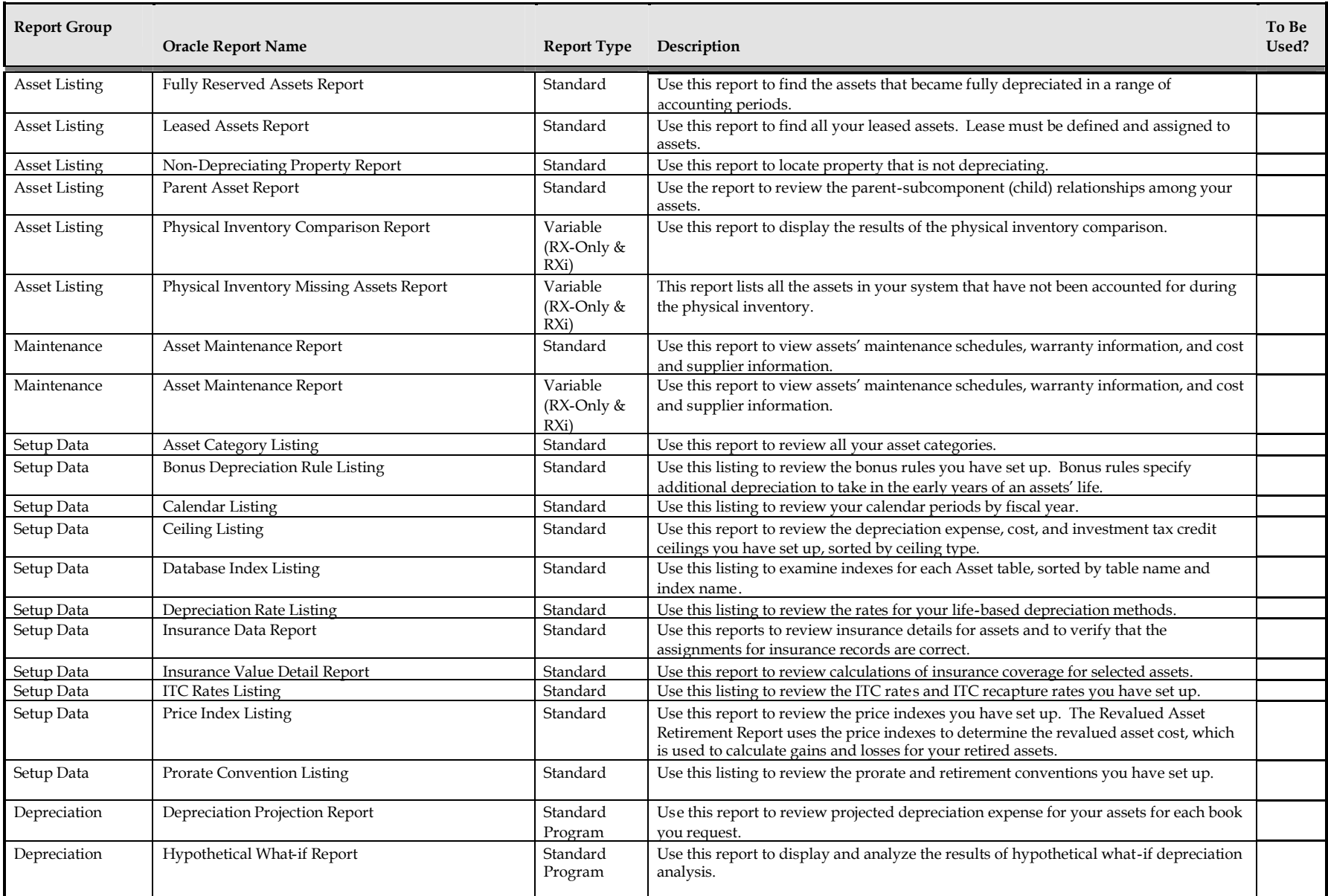

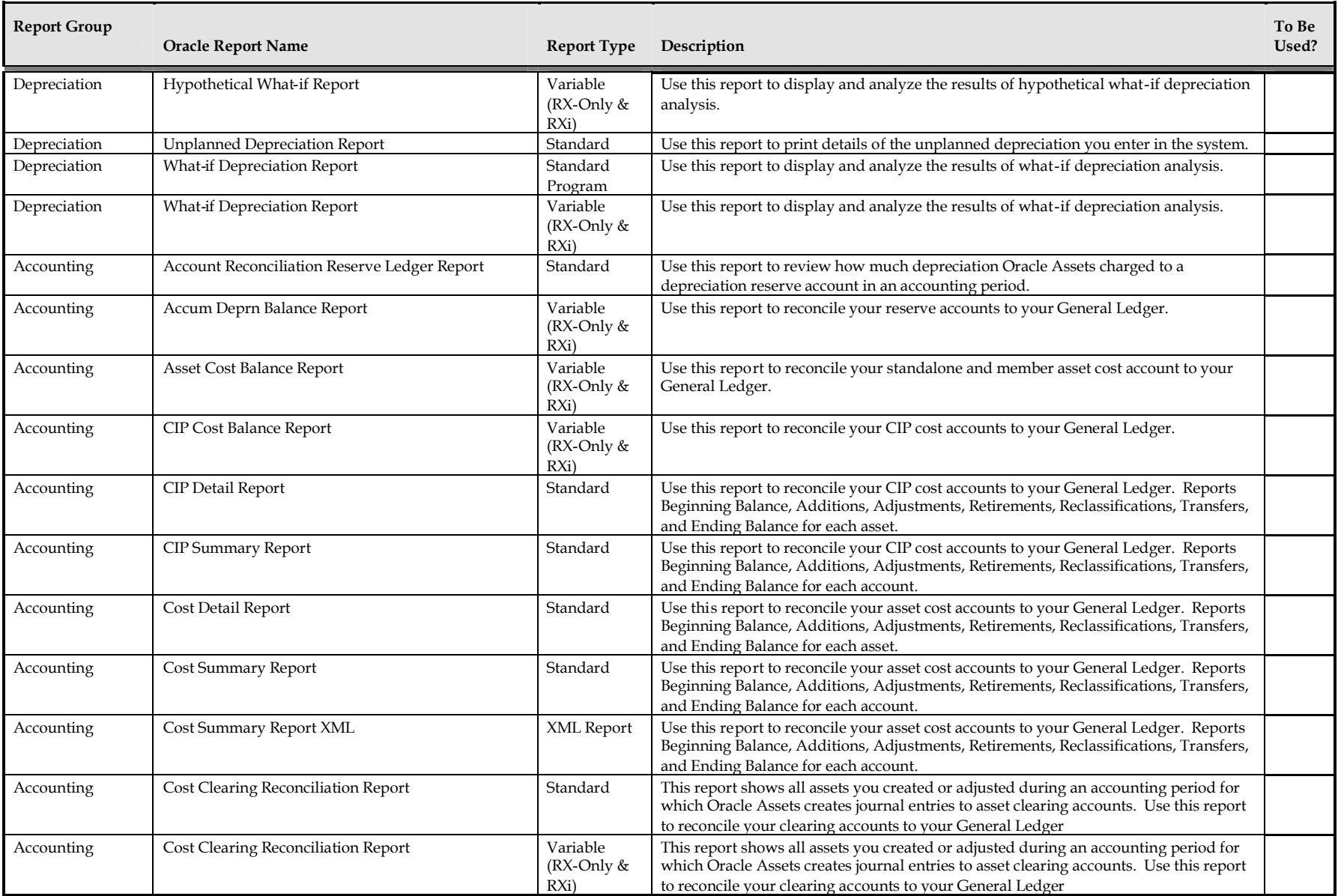

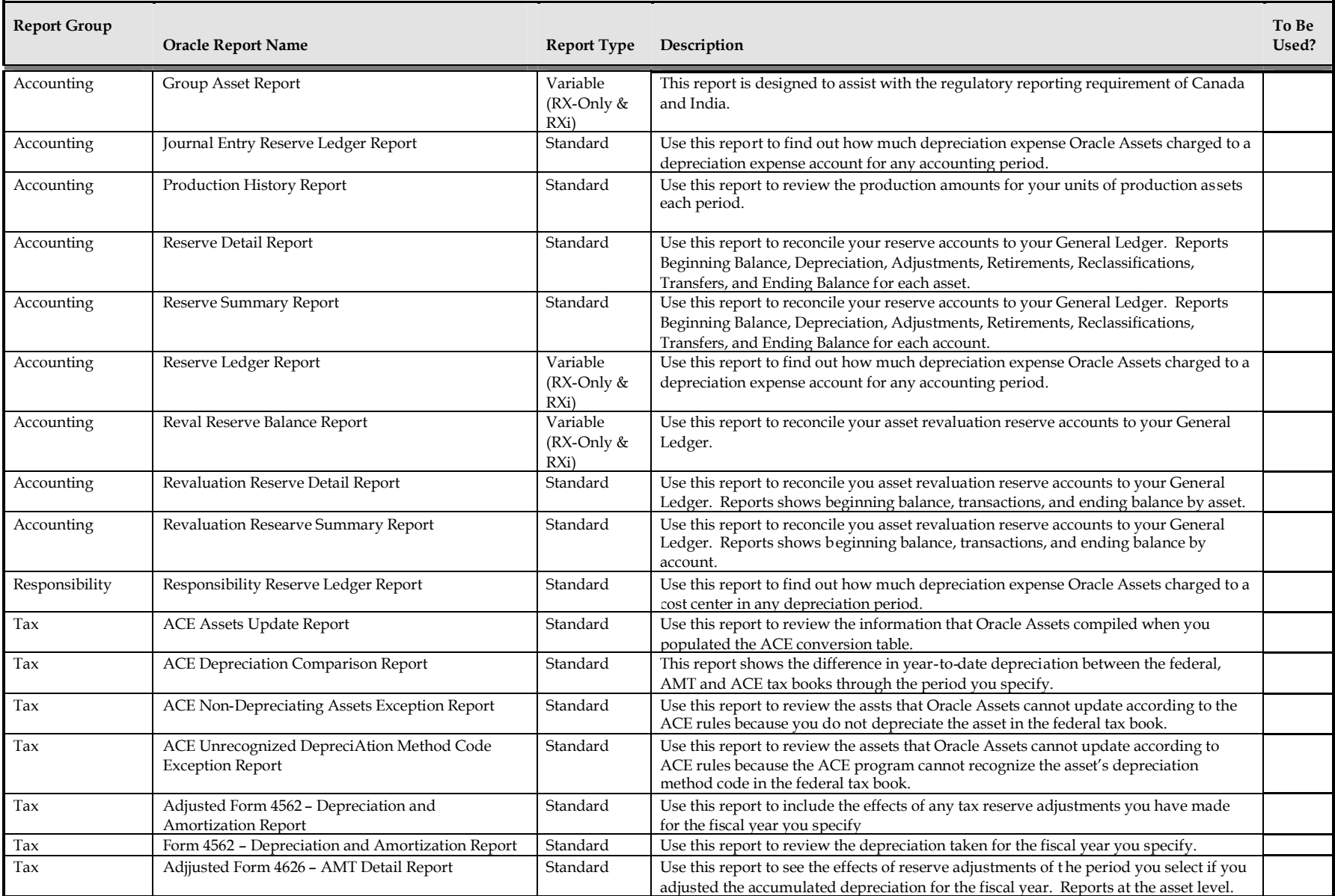

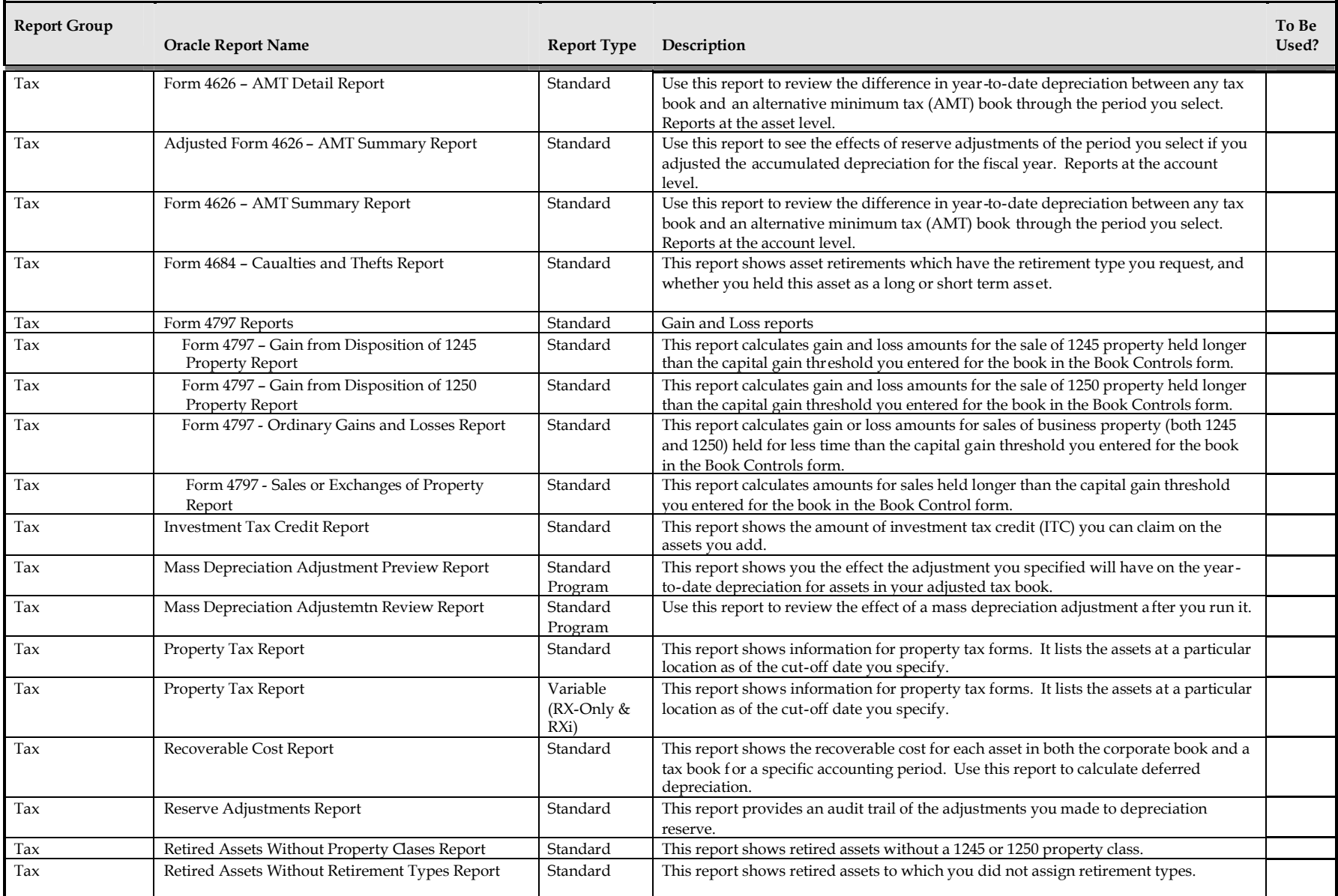

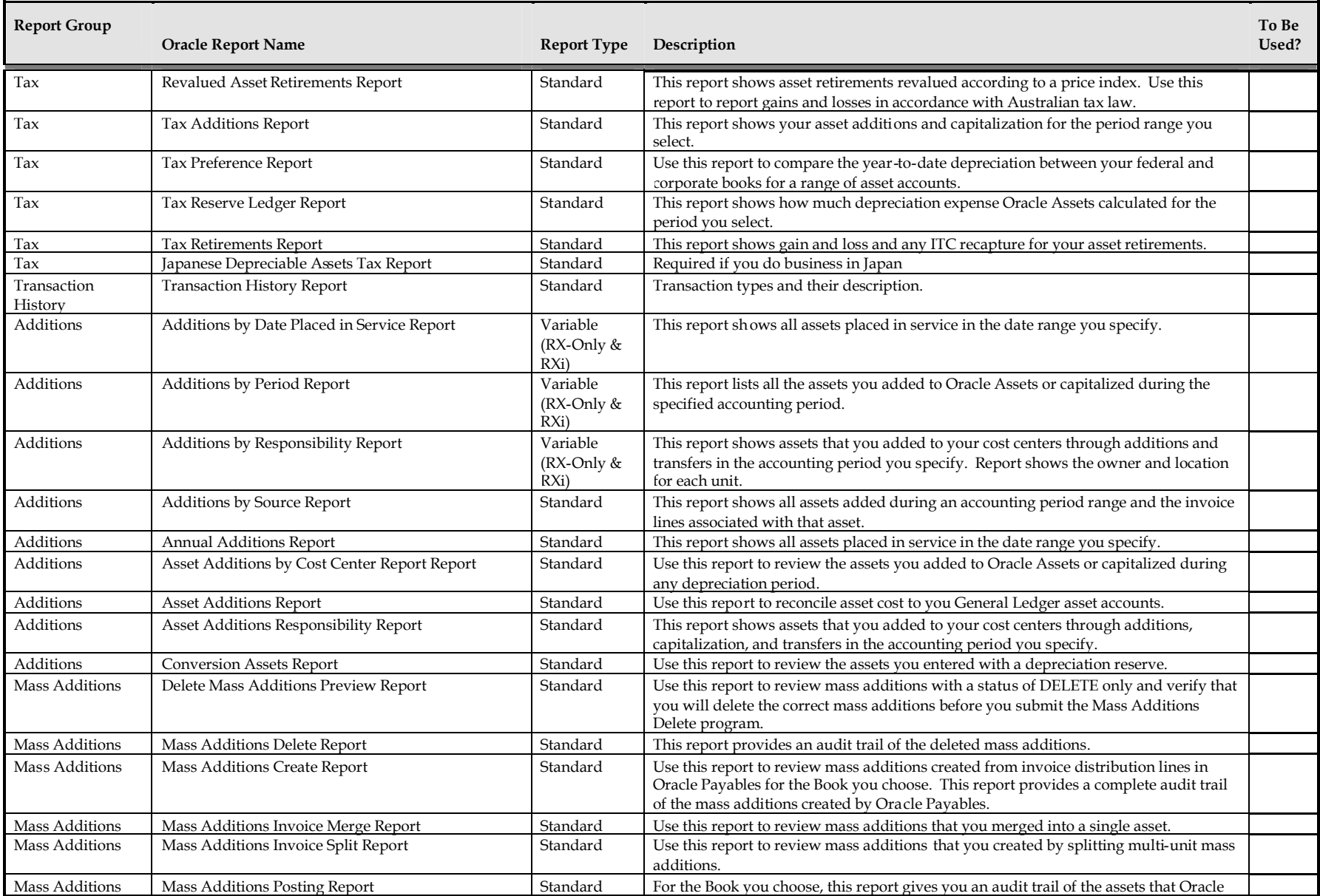

Oracle Assets

Copyright © 2009 Chi-Star Technology<sup>SM</sup> 9 **CST Education Network** 

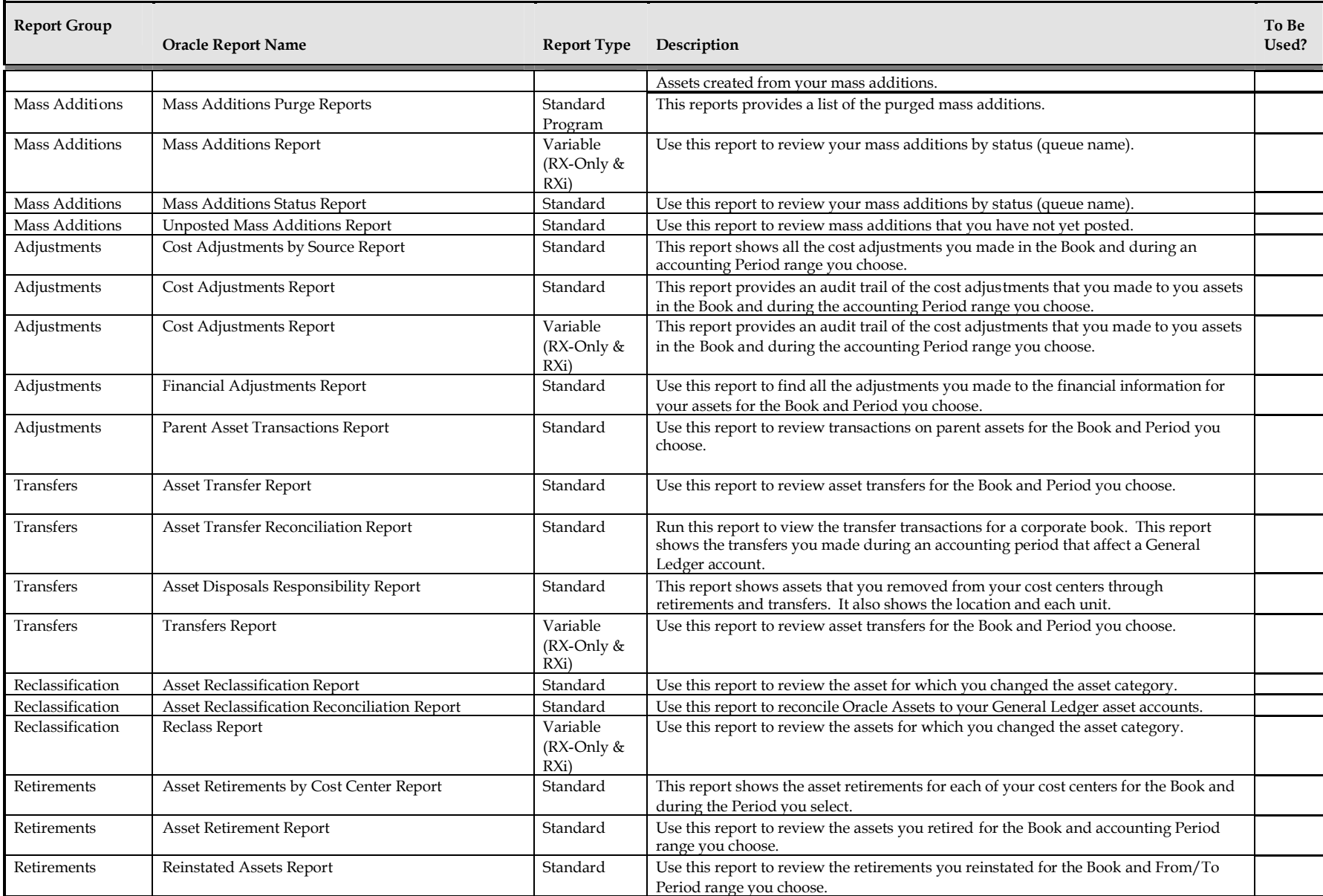

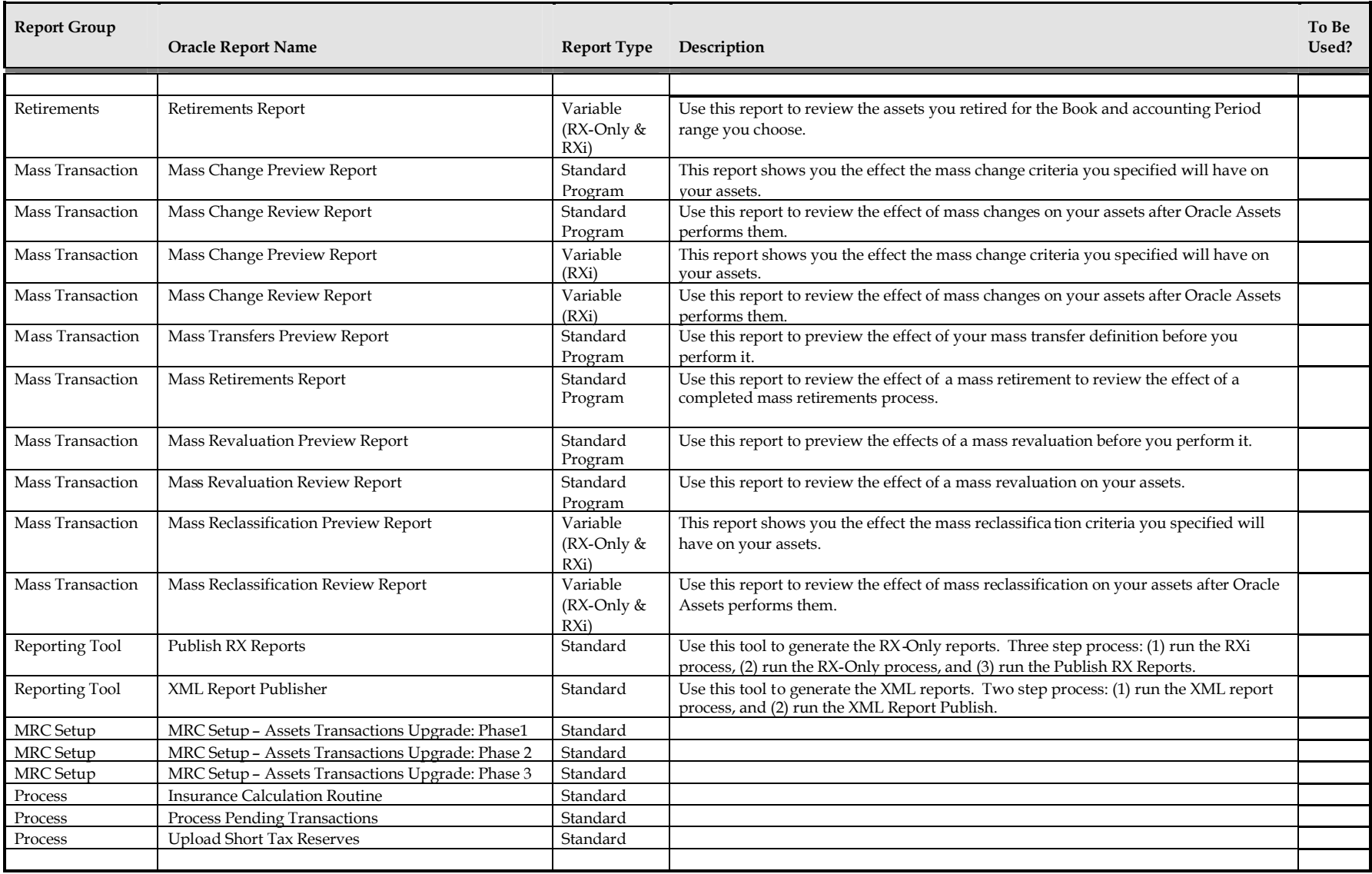